# SPARQL FEDERATION Ray Li

### Introduction to Semantic Web

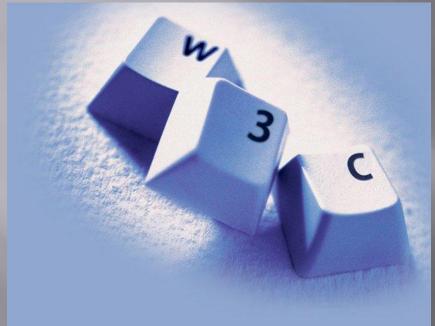

AIR
N3
RDF
SPARQL (all 59 pages of its glorious documentation)
Very similar to XML

# Installing CWM(RETE) - "python setup.py install"

| Cyclic Timeline of a beginner programmer |                             |  |  |  |
|------------------------------------------|-----------------------------|--|--|--|
| Learning Windows cmd                     | Learning windows cmd        |  |  |  |
| Giving up on windows cmd                 | Giving up on windows cmd    |  |  |  |
| Installing cygwin                        | Installing Ubuntu with bash |  |  |  |
| Getting help installing cygwin (Jose)    |                             |  |  |  |
| Getting help installing cygwin           |                             |  |  |  |
| Environment variables!                   |                             |  |  |  |
| Cygwin installed $\longrightarrow$       |                             |  |  |  |

### **SPARQL Endpoints**

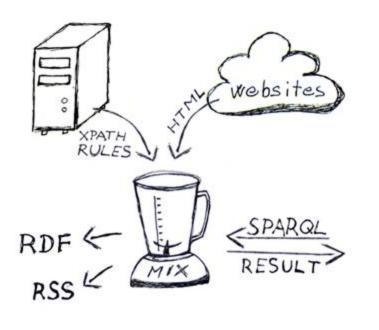

- BBC
- Openlink
- Revyu (only one that worked)
- Installed SPARQLWRAPPER successfully!
- CONSTRUCT, SELECT, ASK, DESCRIBE
- SPARQL -> Federation

### Endpoint Weaknesses

- The SPARQL endpoints usually did not implement "DESCRIBE"
- Also, there was no way of getting meta-data about the data in the rdf store
- Need standardization of some type of schema or capabilities across the different SPARQL endpoints
- Tried Querying with html via browser and with python via SPARQLWRAPPER

### Performance

initNs=dict(foaf=Namespace("http:/ /xmlns.com/foaf/0.1/"), rev=Namespace("http://purl.org/st uff/rev"), rdfs=Namespace("http://www.w3.o rg/2000/01/rdf-schema")

SELECT ?thing ?name ?review ?createdOn ?reviewer WHERE {

?thing rdfs:label ?name .
?thing rev:hasReview ?review .
?review rev:reviewer ?reviewer .
?review rev:createdOn
?createdOn.

- http://revyu.com/sparql
- HTML: < 1 sec
- SPARQLWRAPPER: 44.947 seconds
- Definitely needs performance optimization
- MySQL could do a similar query in < .1 sec</li>

## DARQ - ARQ, Jena

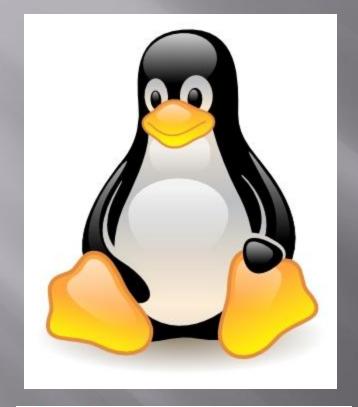

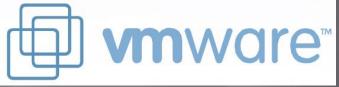

### ■ VMWare (ubuntu) ->

- Voodoo pointer somersaulting across the screen at every twitch of mouse ->
- Installed CWM (never used it again)
- Darq-installing -> error messages in German!
- Ubuntu crashes my computer while cursing at me with ear-splitting beeps.

## Local SPARQL Endpoint

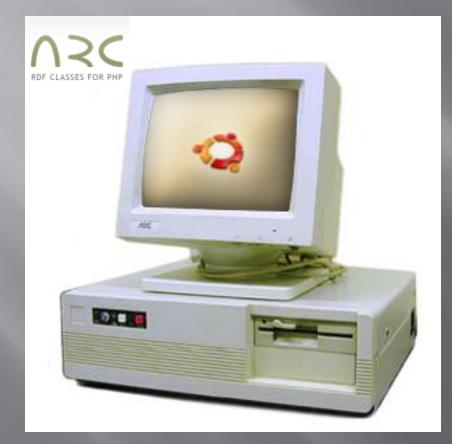

#### Beginning of conversion to Linux (Ubuntu)

Staring at the boot menu for a week

Jose magic!

#### !Installed!

\*bash\* (cd, ls, kill, man, nano, gedit, apt-get install!...)

DARQ-installation failed, suggested that I try it in windows cmd

Installation "successful", but none of the test cases or examples worked...

Give up, and install our own local SPARQL endpoint (ARC2) and hooked up a URL mask, everything go go go.

## Pimpin' out the SPARQL Endpoint

#### BEFORE

#### ARC SPARQL+ Endpoint (v2009-03-05)

#### This interface implements SPARQL and SPARQL+ via HTTP Bindings.

Enabled operations: select, construct, ask, describe, load, insert, delete, dump

Max. number of results : 250

| SELECT * WHERE {<br>GRAPH ?g { ?s ?p ?o . }   | Options                                                                                                    | SPARQL Federation Project                                                                                                    |
|-----------------------------------------------|----------------------------------------------------------------------------------------------------|----------------------------------------------------------------------------------------------------|
| )<br>LIMIT 10                                 | Output format (if supported by query type):<br>default<br>jsonp/callback (for JSON results)<br>API key (if required)<br>Show results inline: | This Interface Implements SPAROI<br>Enabled operations: select, const<br>dump (Max. number of results : 2<br>SELECT * WHERE {<br>GRAPH 2g { 2s 2<br>}<br>LIMIT 10 |
| Change HTTP method: GET POST Send Query Reset | - 1                                                                                                    | Change HTTP method: <u>GET POST</u>                                                                                                    |

### AFTER

| DIG ARC SPARQL-                                                                                                    | Endpoint at W3C                                                                                          |
|----------------------------------------------------------------------------------------------------|----------------------------------------------------------------------------------------------------|
| <b>TUESDAY, JULY 14, 2009 SPARQL Federation Project in DIG</b> This Interface implements SPAROL and SPAROL+ via HTTP Bindings.         Enabled operations: select, construct, ask, describe, load, insert, delete, dump (Max. number of results : 250)         SELECT * WHERE {             GRAPH ?g { ?s ?p ?o . }             }             LIMIT 10 | Database:   rdfstore   output format:   HTML Table   Jsonp/callback:     API key:   Show results inline: |
| Change HTTP method: GET POST Send Query Reset                                                                                                    | Last Updated: 07-14-2009 By: Ray, Yotam                                                                  |

### URL: http://dig-sparql.vze.com/

### RDFlib -> ARC2

- RDFlib (installs easily in bash on Ubuntu)
- Works perfectly, but its MySQL database *does not* port to ARC2
- ARC2 PHP, and MySQL
  - Accepts only proprietary MySQL data, but parses RDF and N3
  - Parses the N3 from CWM but will not do RDF translations
- Current SPARQL endpoint also supports/simulates multiple database querying.
- ARC2 also has a pretty good support community and a mailing list, if you have any questions/inquiries.

### **Federation Engine!**

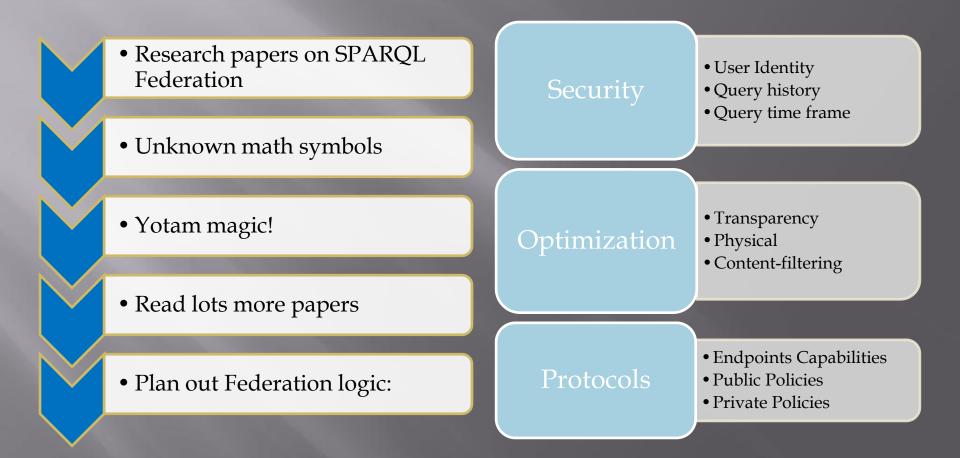

### My expectations coming into the project

- Work/speak with the people at W3C
  - IE error: "object expected! at line <#randomly generated number> "
  - Other various aggravating CSS browser bugs.
- Database architecture and planning
- A new perspective of the web from a researcher's point of view

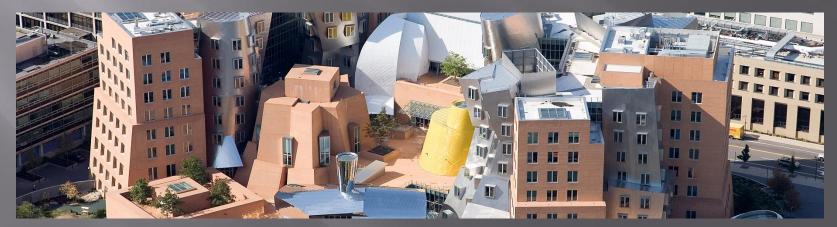

### What I learned

- How to troubleshoot OS installation on a 7yr-old dell machine (floppy disks!), Ubuntu.
- *<very important>* How to install poorly documented, and essentially uninstallable packages *</very important>*
- A much better grasp of database management and optimization: mysql architecture and a little SPARQL
- New ways of looking at information on the web (via networked RDF graphs - very interesting and powerful)
- A whole lot about solid state-hard drives, various computer hardware/OS architecture, and really expensive but nevertheless fascinating Cycling accessories from Jose
- That I'm not the only one who wants to give the head of the IE development team a piece of his mind.

# Other things I've learned

| C:\WINDOWS\system32                                          | \cmd.exe         | - 🗆 🗙                                                                                                    |
|--------------------------------------------------------------|------------------|----------------------------------------------------------------------------------------------------|
|                                                              |                  |                                                                                                    |
| Find                                                         |                  | 726                                                                                                    |
| Find what: The One                                           | Find Next        |                                                                                                    |
| Match case                                                   | Direction Cancel |                                                                                                    |
| ала сала сула са сула са са са са са са са са са са са са са |                  | A D T A B D B D T A B D A B D A B D A B D A B D B A B D A B D A B |

□ Innovative ways to solve seemingly impossible problems.

### **Concluding word**

I would like to thank all the faculty, resourceful grad students, fellow UROPs, and of course my supervisor: Lalana for all the guidance, help, and humor you've all imparted to me. I found this summer to be very productive, and I really enjoyed working as part of the team.